# **Calcul Mental - Task - Tâche #4049**

## **Voir comment faire marcher le lancement en ligne de commande des exercices**

06/01/2015 14:59 - Philippe Cadaugade

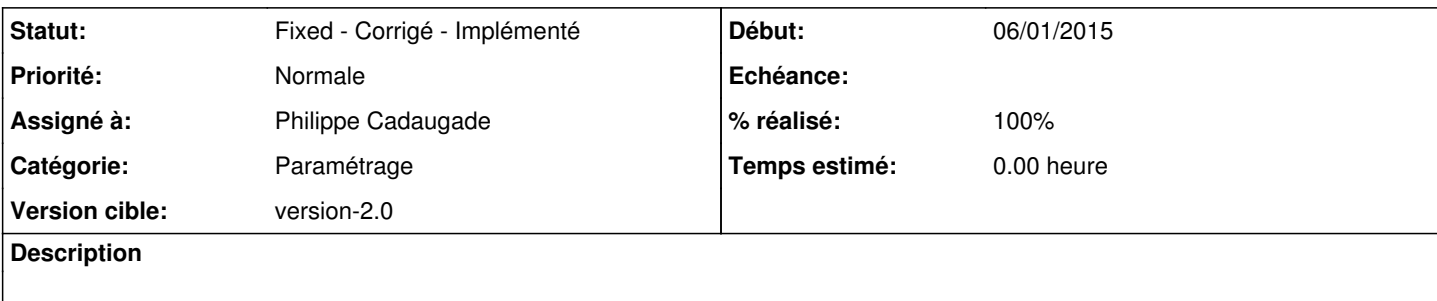

### **Historique**

#### **#1 - 08/01/2015 15:54 - Philippe Cadaugade**

- *Catégorie mis à Paramétrage*
- *Statut changé de New Nouveau à Assigned En cours*
- *Assigné à mis à Philippe Cadaugade*
- *Version cible mis à version-2.0*
- *% réalisé changé de 0 à 90*

Manquent des commentaires destinés à guider l'utilisateur (même si on peut se poser la question de l'intérêt de ces commentaires, cette manière de travailler devant être lancée depuis alacarte)

### **#2 - 08/01/2015 16:24 - Philippe Cadaugade**

- *Statut changé de Assigned En cours à Fixed Corrigé Implémenté*
- *% réalisé changé de 90 à 100*